#### <span id="page-0-1"></span><span id="page-0-0"></span>**Beispiel 6.6. DocBook Element: chapter**

```
<!ELEMENT chapter (beginpage?,chapterinfo?,
  (title,subtitle?,titleabbrev?),
  (toc|lot|index|glossary|bibliography)*,
  tocchap?,
  (((calloutlist|glosslist|itemizedlist|orderedlist|segmentedlist|
     simplelist|variablelist|caution|important|note|tip|warning|
     literallayout|programlisting|programlistingco|screen|screenco|
     screenshot|synopsis|cmdsynopsis|funcsynopsis|classsynopsis|
     fieldsynopsis|constructorsynopsis|destructorsynopsis|
    methodsynopsis|formalpara|para|simpara|address|blockquote|
    graphic|graphicco|mediaobject|mediaobjectco|informalequation|
     informalexample|informalfigure|informaltable|equation|example|
     figure|table|msgset|procedure|sidebar|qandaset|productionset|
     constraintdef|anchor|bridgehead|remark|highlights|abstract|
    authorblurb|epigraph|indexterm|beginpage)+,
❶
    (sect1*|
    (refentry)*|
    simplesect*|
    (section)*))|
   (sect1+)(refentry)+|
   simplesect+|
   (section)+)),
  (toc|lot|index|glossary|bibliography)*)>
```
❶ An dieser Stelle soll das neue para-Element eingefügt werden.

Wie aus der Definition des chapter-Elementes in Beispiel 6.6. *[DocBook Element: chapter](#page-0-0)* abzuleiten ist, kann der Inhalt eines Kapitels relativ flexibel aufgebaut werden. Sobald ein Kapitel einen Unterabschnitt (Elemente sect1, refentry, simplesect und section) enthält, kann ein neues para-Element direkt vor diesem eingefügt werden, um die Validität des Dokumentes zu erhalten.

Problematischer hingegen ist die Wahl der Platzierung bei Kapiteln, die keinen Unterabschnitt enthalten. Hier muss das para-Element als letztes Element des Kapitels eingefügt werden, lediglich gefolgt von den optionalen Elementen toc, lot, index, glossary und bibliography. Diese Elemente können jedoch sowohl vor den eigentlichen inhaltlichen Elementen wie Paragraphen (para) existieren als auch danach, wodurch eine eindeutige Feststellung der Position zum Einfügen des neuen Elementes nicht allein anhand von Elementnamen erfolgen kann, sondern anhand des Kontextes entschieden werden muss.

Der Quelltext in Beispiel 6.7. *[Valides DocBook-Dokument](#page-1-0)* stellt ein valides DocBook-Dokument dar, welches die soeben beschriebene Problematik aufzeigt.

#### <span id="page-1-0"></span>**Beispiel 6.7. Valides DocBook-Dokument**

```
<book>
 <chapter>
   <beginpage pagenum="1"/>
   <title>Testkapitel</title>
   <index>
     <title>Index</title>
   </index>
   <simpara>Hier eigentlicher Inhalt</simpara>
   <beginpage pagenum="2"/>
 ❶
   <index>
     <title>Zweiter Index</title>
   </index>
 </chapter>
</book>
```
❶ An dieser Stelle soll das neue para-Element eingefügt werden.

Das Problem zur eindeutigen Feststellung der Position für das neue para-Element wurde durch zwei select-Anweisungen gelöst. In einem [XSL](#page-27-0)-Stylesheet werden zunächst alle Elemente abgearbeitet, die nicht vom Typ simplesect, refentry, sect1, section, index, toc, lot, glossary oder bibliography sind oder aber vom Typ index, toc, lot, glossary oder bibliography sind und ein nachfolgendes Element auf gleicher Ebene besitzen, welches nicht von einem dieser fünf genannten Typen ist. Es folgt das Einfügen eines neuen para-Elementes, und abschließend werden alle Elemente abgearbeitet, die vom Typ simplesect, refentry, sect1 und section sind sowie alle Elemente vom Typ index, toc, lot, glossary oder bibliography, die kein nachfolgendes Element auf gleicher Ebene besitzen, welches nicht von einem dieser fünf genannten Typen ist. Dieser Prozess wird beim Einstellen von Dokumenten in das System abgearbeitet, sodass neu eingestellte Dokumente sofort einen Link zum Einfügen von Annotationen erhalten. Aus diesem Grund befindet sich dieser Teil in dem Stylesheet DocUpdate.xsl, welcher für die Aufbereitung von Dokumenten zur Einstellung in das [Digi-](#page-20-0)[Pub-DMS](#page-20-0) zuständig ist (siehe Abschnitt 6.3.1).

Für jede einzufügende Annotation wird vom System ein neues itemizedlist-Element als letztes Element in das referenzierte para-Element eingefügt. Dieses Element stellt in [DocBook](#page-21-0) ein Listenelement dar, welches den Vorteil hat, dass es im fertig erstellten [PDF-](#page-24-0)Dokument bei Verschachtelungen automatisch eingerückt wird. Damit ist im Dokument leicht ersichtlich, worauf sich eine Annotation bezieht. Dies wird in der nachfolgenden Abbildung veranschaulicht, welche ein Kapitel mit zwei Annotationen darstellt, wobei sich die zweite Annotation auf die erste bezieht.

<span id="page-2-0"></span>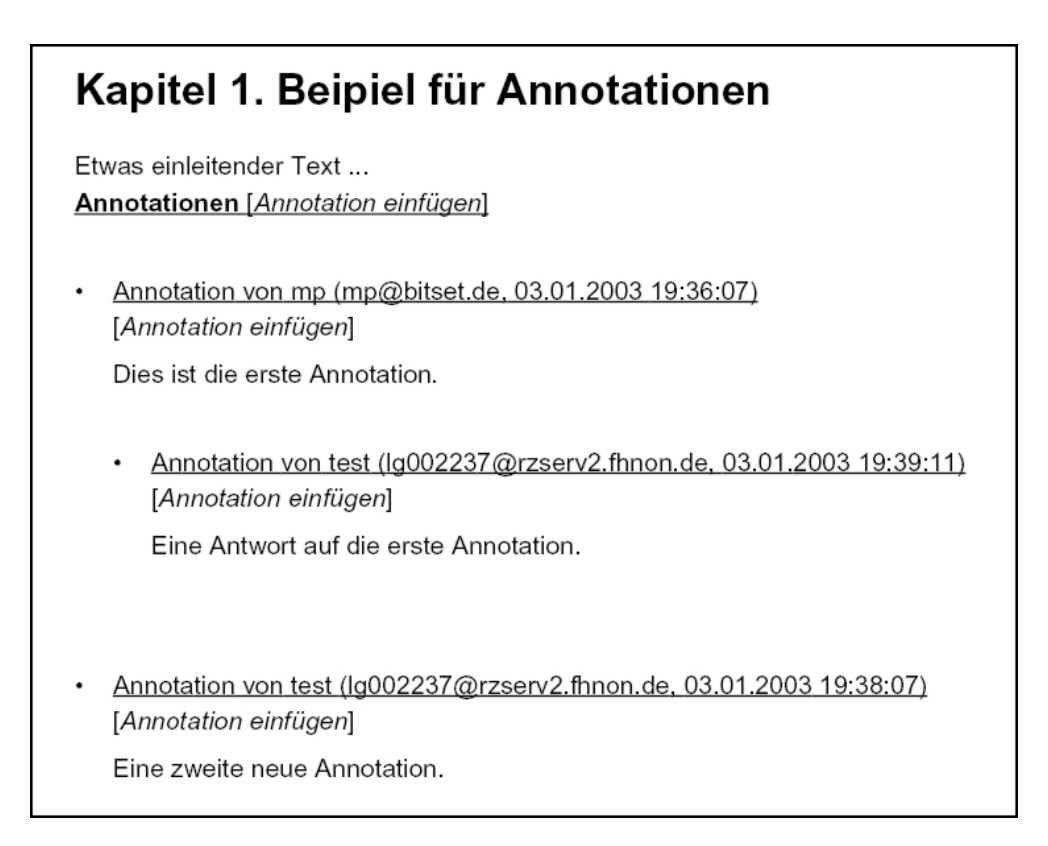

#### **Abbildung 6.8. Beispielannotation in PDF**

Innerhalb des itemizedlist-Elementes muss sich gemäß der [DocBook](#page-21-0)[-DTD](#page-22-0) ein listitem-Element befinden. In dieses Element wird dann ein para-Element eingefügt, welches wiederum zur Referenzierung für neue Annotationen dienen kann und somit ein rekursives Verhalten ermöglicht. Neben dem vom Benutzer eingegebenen Text für die Annotation werden vom System der Login-Name sowie die Emailadresse des Benutzers, welche beide bei einer Registrierung angegeben werden müssen (siehe Abschnitt 6.2), in die Annotation eingefügt, um verifizieren zu können, durch wen diese Annotation eingefügt wurde. Gleichzeitig wird der aktuelle Zeitpunkt für die Erstellung der Annotation in diese mit eingefügt. Der eigentliche Annotationstext wird in einen CDATA-Block eingefügt, um zu verhindern, dass die Validität des Dokumentes verletzt wird, wenn der Text beispielsweise Zeichen wie *&* enthält. Der [XML-](#page-26-0)Quelltext für die in Abbildung 6.8. *[Beispielannotation in PDF](#page-2-0)* illustrierte Ausgabe vom System ist exemplarisch in Beispiel 6.8. *[Annotation in Docbook](#page-3-0)* dargestellt.

Zur Erzeugung der Ausgabe im [PDF-](#page-24-0)Format wurden einige Erweiterungen zu den DocBook [XSL-](#page-27-0)Stylesheets vorgenommen, welche aus folgenden Teilen bestehen:

- common\_props.xsl: Hier wurde der Parameter digipub eingefügt, der die [URI](#page-25-0) zur Annotationsseite der Applikation enthält. Mit Hilfe dieser Angabe werden die einzelnen Links zum Einfügen von Annotationen erstellt.
- annotation.xsl: Diese Datei ist für die eigentliche Verarbeitung der annotationsspezifischen Elemente und deren Aufbereitung zuständig.

• annotationtext.xml: Diese [XML](#page-26-0)-Datei enthält feste Textpassagen für verschiedene Sprachen (im Rahmen dieser Arbeit wurden Deutsch und Englisch implementiert), welche bei der Erstellung des auszugebenden Dokumentes dynamisch anhand der festgelegten Sprache des Dokumentes von dem Stylesheet annotation.xsl eingebunden werden.

#### <span id="page-3-0"></span>**Beispiel 6.8. Annotation in Docbook**

```
<chapter id="testdoc_N1001F">
 <title chapter_id="testdoc_N1001F" id="testdoc_N10021"
        parent_id="testdoc_N10001">Beipiel für Annotationen</title>
 <para>Etwas einleitender Text ...</para>
 <para id="testdoc_ANNN1001F" role="annotation.new">
   <itemizedlist role="annotation">
     <listitem>
       <para condition="03.01.2003 19:36:07" id="testdoc_ANN_1041618967765"
             role="annotation.reply">
          <author role="annotation">
           <othername>mp</othername>
           <email>mp@bitset.de</email>
         </author>
         <![CDATA[ Dies ist die erste Annotation. ]]>
          <itemizedlist role="annotation">
           <listitem>
              <para condition="03.01.2003 19:39:11" id="testdoc_ANN_1041619151890"
                   role="annotation.reply">
                <author role="annotation">
                  <othername>test</othername>
                  <email>lg002237@rzserv2.fhnon.de</email>
                </author>
               <![CDATA[ Eine Antwort auf die erste Annotation. ]]>
             </para>
           </listitem>
         </itemizedlist>
       </para>
      </listitem>
   </itemizedlist>
   <itemizedlist role="annotation">
      <listitem>
       <para condition="03.01.2003 19:38:07" id="testdoc_ANN_1041619087687"
             role="annotation.reply">
          <author role="annotation">
           <othername>test</othername>
           <email>lg002237@rzserv2.fhnon.de</email>
          </author>
         <![CDATA[ Eine zweite neue Annotation. ]]>
       </para>
      </listitem>
   </itemizedlist>
 </para>
</chapter>
```
# **Kapitel 7. Zusammenfassung und Ausblick**

In den vorangegangenen Kapiteln wurde die Konzeption und Implementierung des DigiPub-Systems dargestellt. Mit diesem System ist ein Publikationssystem entstanden, durch das der Vorgang der Dokumentenveröffentlichung von DocBook-Dokumenten automatisiert wurde. Von der Einstellung des Dokumentes über die Zuweisung eines Layouts bis hin zur Erstellung einer PDF-Datei wird der Verarbeitungsprozess vom DigiPub-DMS unterstützt, welches die XML-Daten für einen späteren Zugriff und eine Durchsuchbarkeit in einer XML-Datenbank ablegt. Auch die Auslieferung von Dokumenten in elektronischer Form ist über das Zahlungsund Versandsystem im DigiPub-System automatisiert.

Neben DocBook-Dokumenten können ebenfalls binäre Dokumente durch das DigiPub-DMS verwaltet werden. Für Dokumente im DocBook-Format sind spezielle Funktionalitäten wie das Erstellen virtueller Dokumente oder das Einfügen von Annotationen realisiert. Über ein Mandantenkonzept ist die Verwaltung von Dokumenten in unterschiedlichen Bereichen bzw. Verlagen möglich. Das DigiPub-System ist online zu erreichen unter<http://digipub.fhnon.de> (Zugriff: 22.01.2003).

Als Basistechnologie zur Umsetzung des DigiPub-DMS wurden neben Java aktuelle X-Technologien eingesetzt. Die Spezialisierung auf das Datenformat XML bringt deutliche Vorteile mit sich. Durch die selbstbeschreibende Eigenschaft dieses Formats können virtuelle Dokumente geschaffen werden, in denen Strukturinformationen implizit vorhanden sind. Bei der Transformation mit einem XSL-Stylesheet werden somit Verzeichnisse und Seitenzahlen anhand des neu erstellten Dokumentes und dessen Struktur generiert, das gesamte Dokument erhält ein einheitliches Layout. Ein Vergleich zu dem Konzept der *Slicing Books Technology* wurde in Abschnitt 3.4 vorgenommen, dort wird die Struktur des Originaldokumentes beibehalten.

Auch zum Einfügen von Annotationen in vorhandene Dokumente ist die Verwendung von XML als Dokumentenformat sehr gut geeignet. Eine Annotation kann direkt in die Struktur des Dokumentes eingefügt werden und wird durch die Verwendung einer XML-Datenbank ebenfalls bei einer Suchabfrage berücksichtigt. Sogar aus virtuellen Dokumenten heraus ist eine Annotation zu einem Abschnitt möglich, welche dann in dem jeweiligen Quelldokument hinterlegt wird.

Das Konzept der dynamischen Erstellung des Präsentationsformates hat hingegen auch Nachteile. Ein Autor kann bei der Erstellung eines Dokumentes lediglich die Struktur und den Inhalt festlegen, nicht das Layout<sup>72</sup>. Die Erstellung von Dokumenten in XML unterscheidet sich somit stark von der herkömmlichen Erstellung mit einem *What You See Is What You Get*-Editor, wie beispielsweise Microsoft Word.

 $72$  Ob dies als Vor- oder Nachteil angesehen werden kann, hängt von dem Autor ab; im DPS-Projektteam wurde dieser Punkt für vorteilhaft gehalten

Für Autoren, die nicht im Umgang mit XML vertraut sind, ist die Umstellung sicherlich kein einfacher und schnell zu meisternder Weg. Hier bedarf es guter Autorenwerkzeuge<sup>73</sup> und der Akzeptanz des Nutzers. Des Weiteren ist die dynamische Erzeugung, vor allem die der PDF-Dateien, bei dem im DigiPub-System beschrittenen Weg ein erheblicher Zeitfaktor. Auch hier ist die Akzeptanz des Nutzers gefragt, beispielsweise bei der Generierung virtueller Dokumente.

## **7.1. Weitere Entwicklung**

Die weitere Entwicklung des DigiPub-Systems und somit auch des DigiPub-DMS hängt stark von der Implementation in der FH NON sowie der Akzeptanz der einzelnen Nutzer und Autoren ab. Bis zum Abschluss dieser Arbeit konnten noch nicht alle administrativen und rechtlichen Fragen geklärt werden, so steht zum Beispiel die Verteilung der für das System benötigten Rollen noch nicht exakt fest. Aus diesen Gründen konnte eine offizielle Testphase des Systems noch nicht gestartet werden, durch die sich die Akzeptanz der Nutzer analysieren ließe und abhängig davon Prioritäten für bestimmte Erweiterungen festgelegt werden könnten.

Unabhängig von diesen Fragen sind jedoch u.a. folgende Erweiterungen des DigiPub-Systems nahe liegend:

- Untersuchung der XML:DB-API- sowie XPath- und XQuery-Implementationen verschiedener XML-Datenbanken, um auch in diesem Bereich eine Unabhängigkeit zu erreichen.
- Realisierung eines Warenkorbsystems. Dieses müsste mit dem Zahlungssystem des Gesamtsystems abgestimmt werden.
- Einbindung externer Mechanismen zur Volltextsuche in proprietären Dateiformaten wie beispielsweise PDF.
- Im Rahmen einer Publikationsplattform sind weitere externe Erweiterungen denkbar wie zum Beispiel ein Rezensionssystem, welches Angaben außerhalb der eigentlichen Dokumente speichert.

Ein zentraler Erweiterungspunkt in Bezug auf die Implementation in der FH NON ist das Präsentationsformat für DocBook-Dokumente. Im Rahmen des DPS-Projektes wurden zwei unterschiedlich ausgerichtete Anpassungen an den DocBook XSL-Stylesheets vorgenommen. In diesem Bereich ist eine Erweiterung um speziell auf die Fachhochschule ausgerichtete Formate sinnvoll.

<sup>73</sup> Die International Data Corporation (IDC) prognostiziert eine zusammengesetzte jährliche Wachstumsrate von 41.5% im Bereich der Entwicklung von XML-Autorenwerkzeugen bis zum Jahre 2006, siehe http://www.idcresearch.com/getdoc.jhtml?containerId=pr2002\_08\_28\_154542 (Zugriff: 20.01.2003)

# **7.2. Abschlussbemerkung**

Durch das Schreiben dieser Arbeit nach der DocBook-DTD konnte ausgiebige Erfahrung über dieses Format gewonnen werden, die sich als sehr positiv darstellt. DocBook wird in vielen Bereichen vor allem für technische Dokumentationen eingesetzt (siehe Abschnitt 4.2), und gerade hier kann eine Erstellung von virtuellen Dokumenten sehr sinnvoll sein. So können beispielsweise Dokumentationen für einzelne Softwaremodule in dem DigiPub-DMS abgelegt und eine komplette Dokumentation der gewählten Module je nach Anwendungsfall automatisch generiert werden. Eine Untersuchung weiterer Zielgruppen für dieses System bietet eine mögliche Grundlage für eine separate Forschungsarbeit.

# **Anhang A. Programmbausteine**

# **A.1. JSP-Dateien**

In diesem Abschnitt sind die erstellten JSP-Dateien und deren Bedeutung im DigiPub-DMS erläutert. Zur besseren Trennung wurden die einzelnen Dateien in verschiedene Pakete unterteilt, diese befinden sich im Hauptverzeichnis für JSP-Dateien (view).

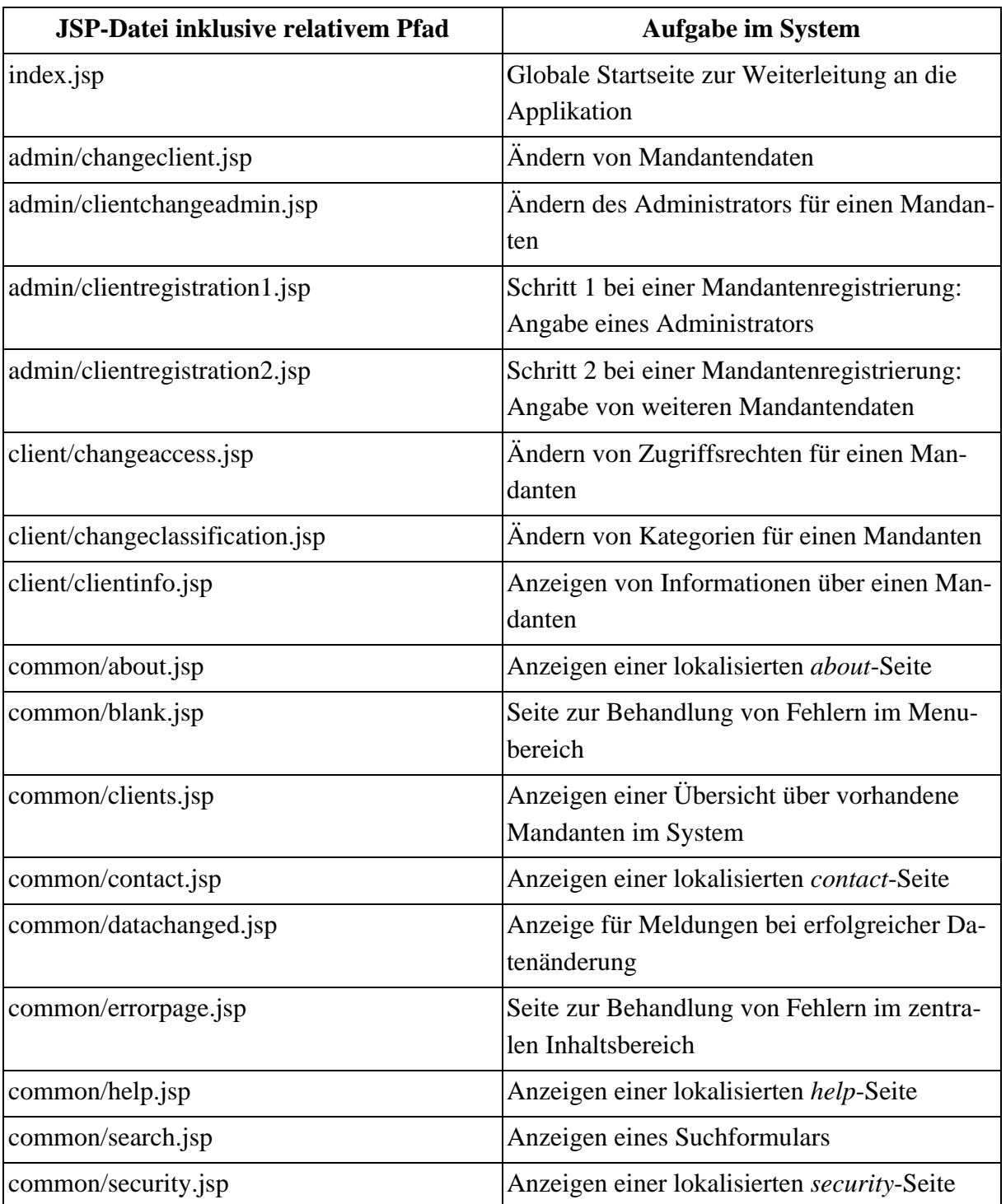

#### **Tabelle A.1. JSP-Dateien im DigiPub-DMS**

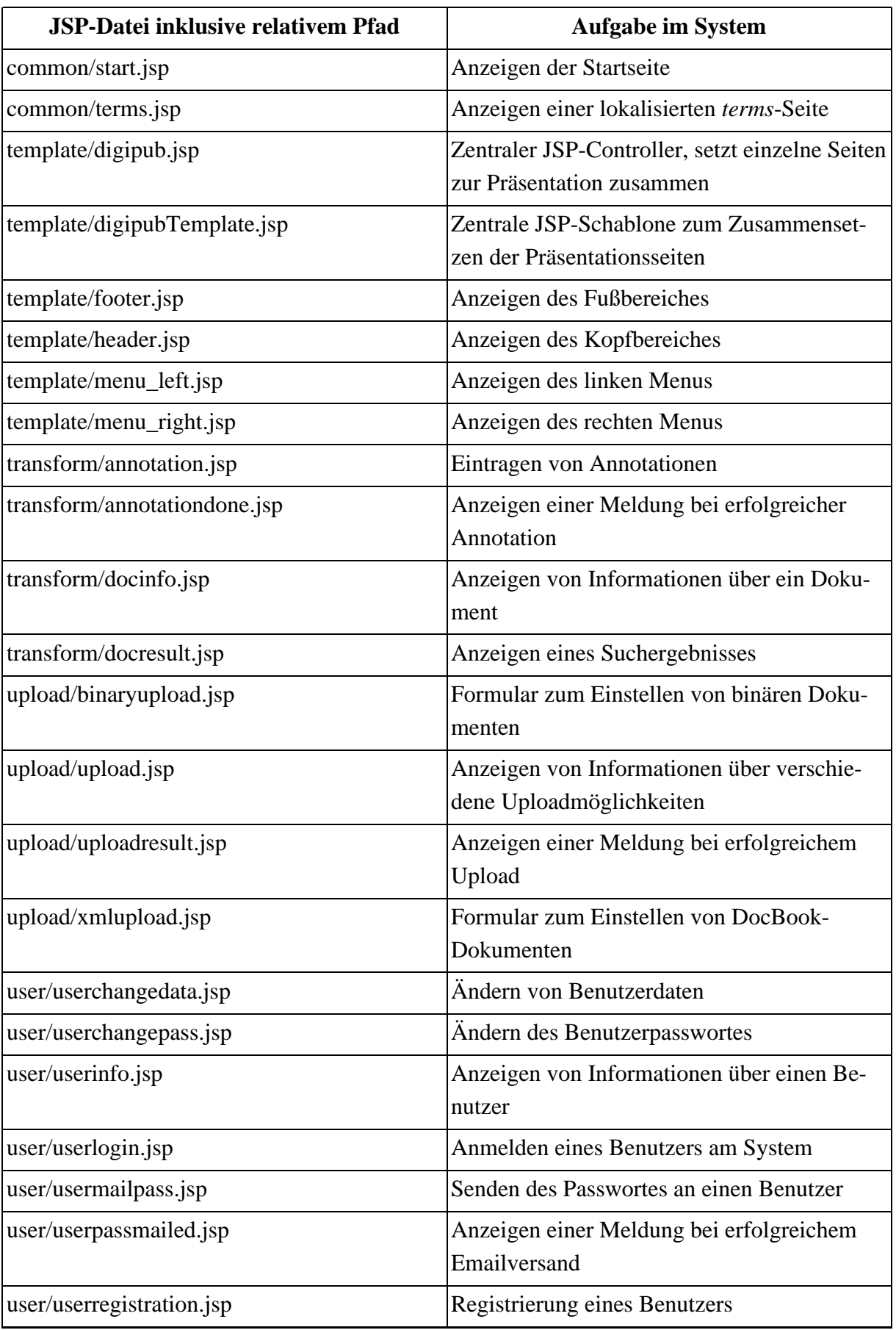

## **A.2. Java-Klassen**

Die einzelnen Java-Klassen sind nach ihrer Bedeutung in unterschiedliche Pakete aufgeteilt. Dieser Abschnitt gibt einen Überblick über die erstellten Klassen des DigiPub-DMS. Als Basispaket dient *de.fhnon.digipub*. Für eine vollständige Dokumentation der Klassen wird auf die JavaDoc-Dokumentation verwiesen.

## **A.2.1. Package action**

Das Paket *action* enthält die einzelnen Action-Klassen des Systems. Aufgrund gegenseitiger Unabhängigkeit werden diese Klassen, genau wie die verschiedenen JSP-Dateien, anhand einer Tabelle erläutert.

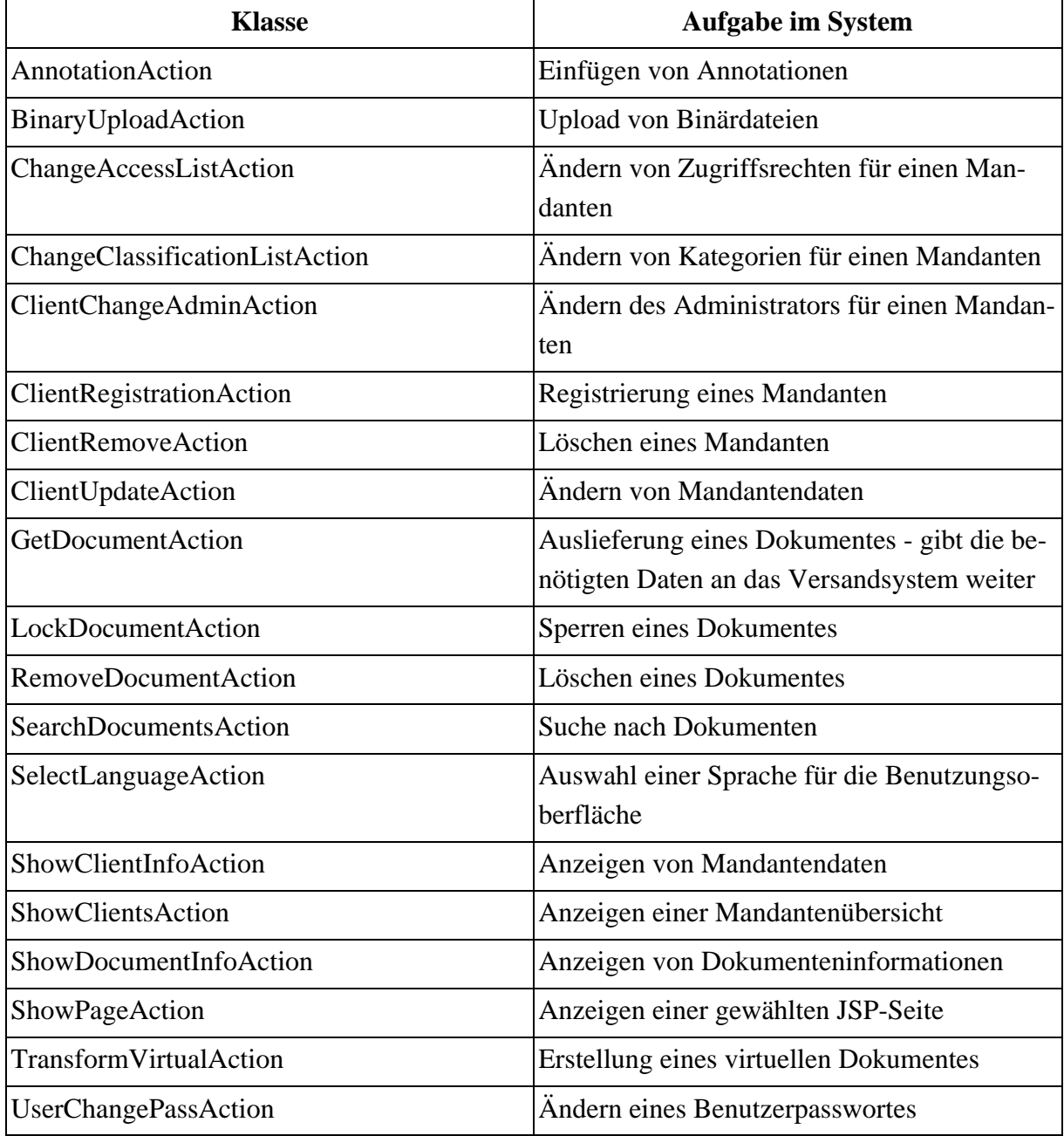

#### **Tabelle A.2. Action-Klassen im DigiPub-DMS**

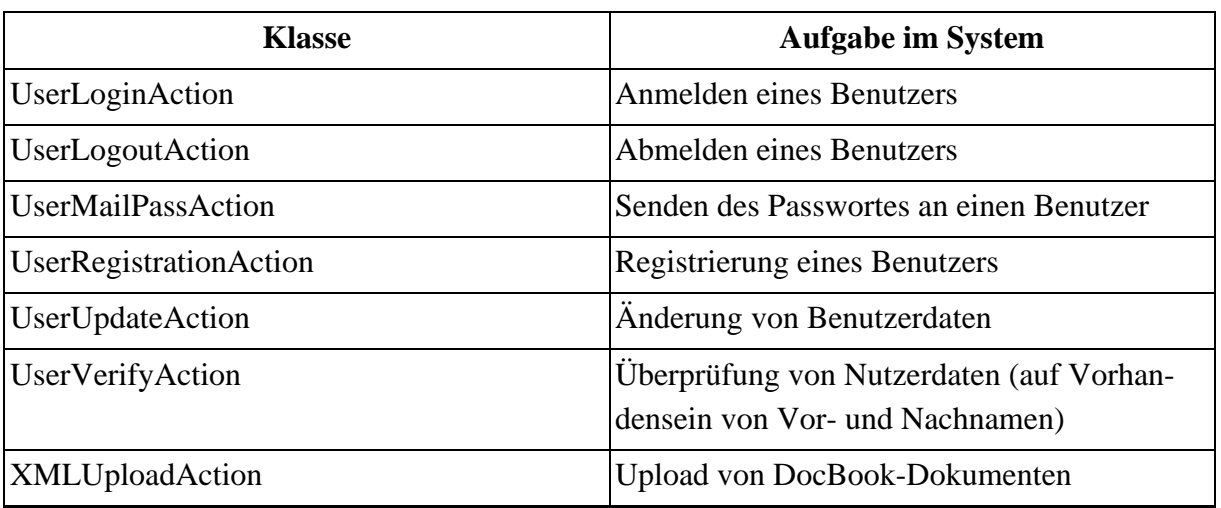

## **A.2.2. Package config**

Das Paket *config* enthält lediglich eine Klasse: DigiPubConfig. Diese verwaltet allgemeine Konfigurationseinstellungen, die in der Datei digipub.conf eingetragen sind. Auch die Konfigurationsdatei ist in diesem Paket abgelegt.

## **A.2.3. Package controller**

Das Paket *controller* enthält die Klasse PageController. Diese wird zur Zuweisung von verschiedenen JSP-Seiten zu einzelnen Bereichen der Präsentationsschicht genutzt (siehe Abschnitt 5.2).

## **A.2.4. Package form**

Das Paket *form* enthält die einzelnen ActionForm-Klassen des Systems, welche zur Aufnahme von gesendeten Formulardaten dienen (vgl. Abschnitt 4.4). Auch diese Klassen werden anhand einer Tabelle erläutert.

#### **Tabelle A.3. Form-Klassen im DigiPub-DMS**

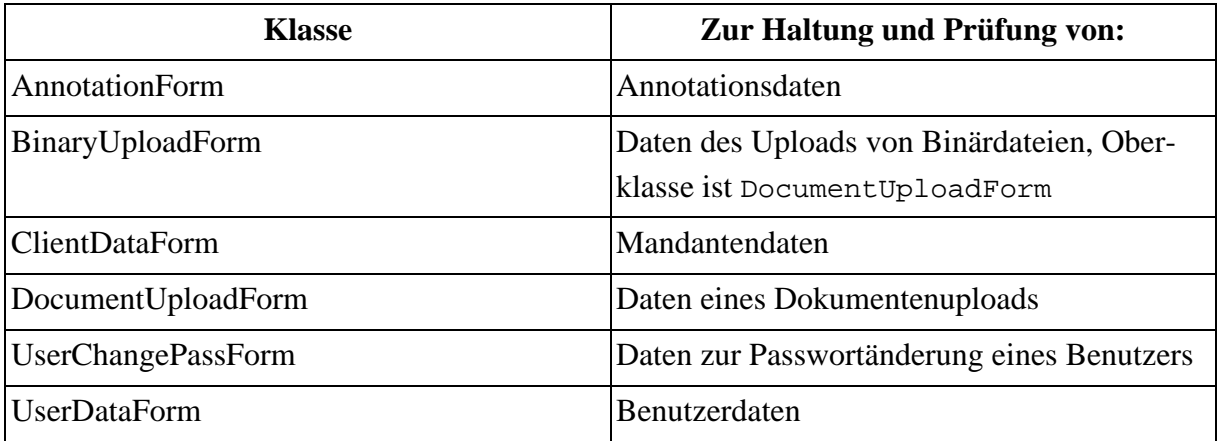

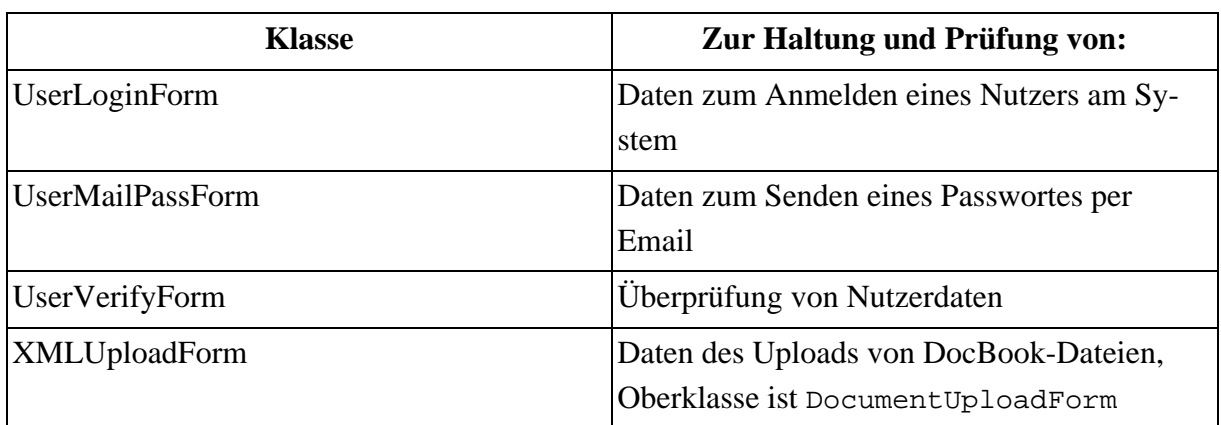

## **A.2.5. Package jdbc**

Das Paket *jdbc* enthält die Klassen JDBCConnectionPool sowie JDBCException. JDBC-ConnectionPool dient zum Verwalten von Datenbankverbindungen zu der relationalen Datenbank, JDBCConnectionPool als Exception für mögliche auftretende Fehler in Bezug auf diese Verbindungen.

## **A.2.6. Package model**

Das Paket *model* enthält die einzelnen Model- sowie deren Zugriffsklassen des Systems. Aufgrund der Abhängigkeiten der verschiedenen Komponenten zueinander ist in [Abbildung A.1.](#page-12-0) *[Klassendiagramm: de.fhnon.digipub.model](#page-12-0)* ein Überblick über dieses Paket illustriert. Dieses Klassendiagramm wurde in Anlehnung an die Unified Modeling Language (UML 1.4) erstellt, Attribute und Methoden wurden jedoch aus Gründen der Übersichtlichkeit entfernt. Diesbezüglich wird auf die JavaDoc-Dokumentation verwiesen.

DocumentAdministration fundiert als zentrale Zugriffsklasse für Dokumenteninformationen. Mandanten werden durch die Klasse Client abgebildet, die zentrale Zugriffsklasse hierfür ist ClientAdministration. Zur Verwaltung von Benutzern, die durch die Klasse User dargestellt werden, dient UserAdministration.

<span id="page-12-0"></span>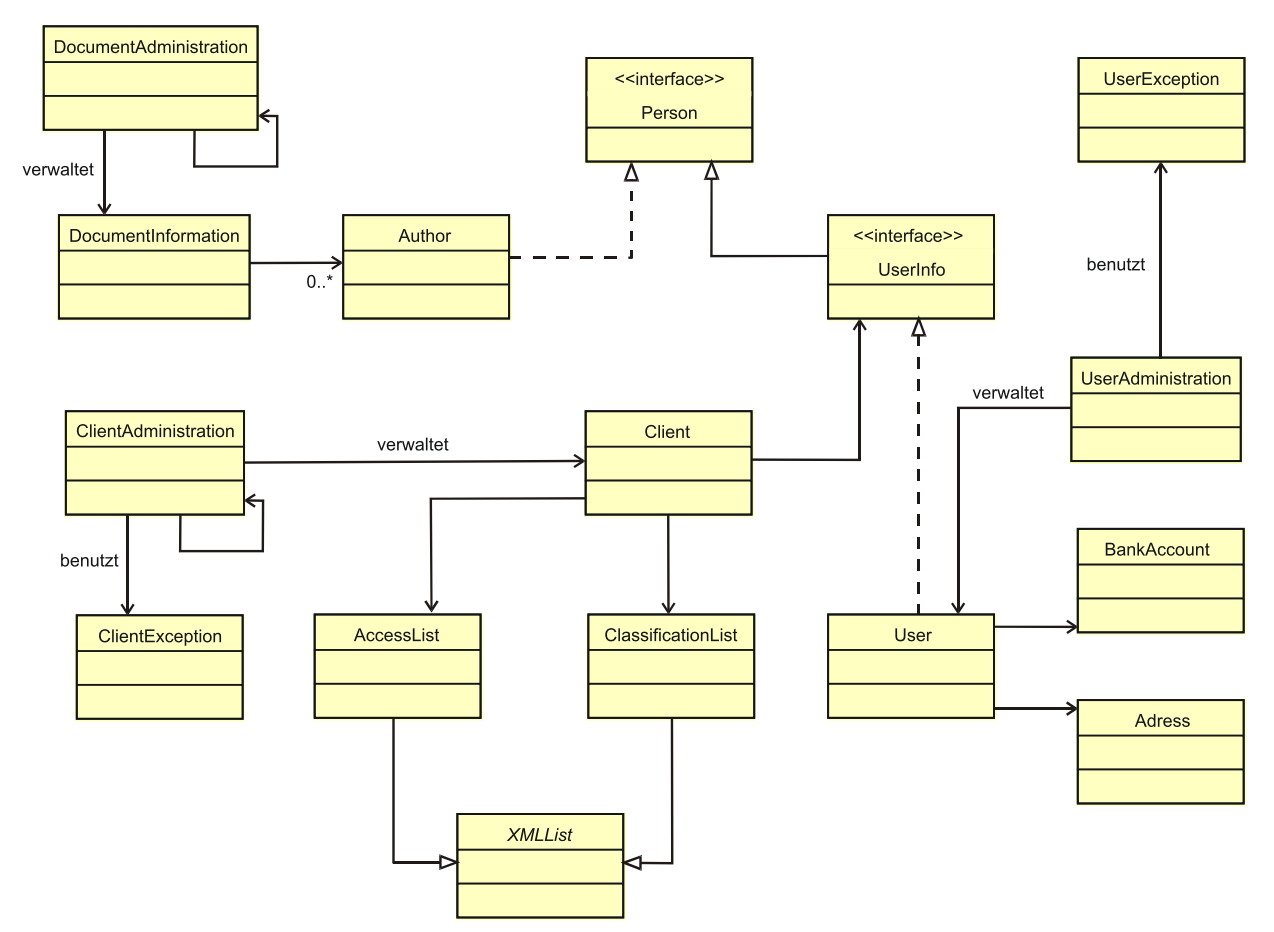

**Abbildung A.1. Klassendiagramm: de.fhnon.digipub.model**

## **A.2.7. Package resources**

Das Paket *resources* enthält die verschiedenen Properties-Dateien zur Internationalisierung (Abschnitt 5.3).

## **A.2.8. Package tools**

Das Paket *tools* enthält Hilfsklassen zur Verarbeitung.

Die Klasse DigiPubException stellt die Oberklasse für weitere Exception-Klassen im System dar und implementiert den Mechanismus zur Internationalisierung von Fehlermeldungen. Die Klasse ExceptionFormat dient dem Formatieren von Fehlermeldungen.

Die Klasse DocFinder wird zum Auffinden gespeicherter PDF-Dateien anhand der Dokumenten-ID genutzt.

Der Versand von Emails wird durch die Klasse Mailer durchgeführt, für mögliche auftretende Fehler bei diesem Versand dient die Klasse MailException.

MimeMapping repräsentiert die Zuweisung eines MIME-Typen zu einer Dateiendung. Als zentrale Verwaltungsklasse für Instanzen dieses Typs dient MimeTypeAdministration.

Mit der Klasse PasswordGenerator werden zufällige Benutzerpasswörter generiert. Die Ver- und Entschlüsselung von Passworten erfolgt durch die Klasse PasswordEncryptor.

StyleAdministration dient der Verwaltung von verschiedenen XSL-Stylesheets, die für den FOP-Prozess wählbar sind.

## **A.2.9. Package transform**

Das Paket *transform* enthält Klassen, die zur XML/XSL bzw. FOP-Transformation benutzt werden.

Die Klasse DigiPubDocumentBuilder implementiert die JAXP-API und dient dem Erzeugen eines DOM-Dokumentes.

GetBinaryDataServlet fundiert als Schnittstelle zwischen dem FOP-Prozess und der XML-Datenbank (siehe "Dokumentenspeicherung und PDF-Erzeugung").

XSL- bzw. FOP-Transformationen werden von der Klasse ResultTransformer durchgeführt, mögliche auftretende Fehler durch die Klasse TransformationException behandelt.

## **A.2.10. Package upload**

Das Paket *upload* enthält Klassen für den Upload von Dateien in das System.

Die Klasse FileUploadHandler ermöglicht die Verarbeitung und Speicherung der Dateien, die über das Webinterface in das System eingestellt wurden.

DocumentUpload handhabt anschließend die Weiterverarbeitung und den Upload in die XML-Datenbank.

Für mögliche Fehler beim Uploadprozess dient die Klasse FileUploadException.

## **A.2.11. Package xmldb**

Das Paket *xmldb* enthält Klassen für den Zugriff auf die Tamino-Datenbank über die XML:DB-API.

Die Klasse XMLDBHandler stellt hierbei die zentrale Zugriffsklasse dar und bietet Methoden für die verschiedenen Anweisungen an die Datenbank.

XMLHandlerException dient für mögliche Fehlermeldungen bei XML-Datenbankaktionen.

Mit Hilfe der Klasse QueryBuilder wird eine XPath-Query aus übermittelten Suchparametern erzeugt.

# **A.3. XSL-Stylesheets**

Das DigiPub-DMS enthält drei zentrale XSL-Stylesheets, die direkt von der Anwendung eingebunden werden. DocUpdate.xsl wird zum Bearbeiten eines DocBook-Dokumentes genutzt, bevor dieses in der XML-Datenbank gespeichert wird. Die einzelnen Funktionalitäten sind in "Dokumentenupdate" beschrieben. DocSuche.xsl wird zum Aufbereiten eines Suchergebnisses genutzt, diese Funktionalitäten sind in Abschnitt 6.3.2 erklärt. Zur Erzeugung virtueller Dokumente wird VirtualUpdate.xsl eingebunden. Dieses ist in Abschnitt 6.3.3 beschrieben.

Weiterhin existieren Anpassungen und Erweiterungen zu den DocBook XSL-Stylesheets. Zwingender Bestandteil dieses Systems sind dabei die unter Abschnitt 6.4 beschriebenen Stylesheets zur Darstellung von Annotationen.

# **Anhang B. Software und Lizenzen**

## **B.1. Eingebundene Fremdsoftware**

Als Bestandteile von [DigiPub-DMS](#page-20-0) wurde folgende Fremdsoftware eingesetzt:

- Xerces-J Version 2.2.1 (siehe [http://xml.apache.org/xerces2-j/index.html,](http://xml.apache.org/xerces2-j/index.html) Zugriff 19.12.2002). Lizenz: "The Apache Software License, Version  $1.1^{\circ 74}$ .
- Xalan-Java Version 2.4.1 (siehe<http://xml.apache.org/xalan-j/index.html>, Zugriff 19.12.2002). Lizenz: "The Apache Software License, Version 1.1"<sup>74</sup>.
- FOP Version 0.20.5 RC (siehe [http://xml.apache.org/fop/index.html,](http://xml.apache.org/fop/index.html) Zugriff 21.01.2003). FOP Version 0.20.5 RC beinhaltet eine Version des "Avalon - Apache Server Framework". Benutzt wurde jedoch eine andere Version dieser Software:
	- Avalon Apache Server Framework Version 4.1.3 (siehe <http://jakarta.apache.org/avalon/index.html>, Zugriff 19.12.2002).

Lizenz für beide Produkte: "The Apache Software License, Version  $1.1^{\circ 74}$ .

- JIMI Software Development Kit 1.0 (siehe [http://java.sun.com/products/jimi/,](http://java.sun.com/products/jimi/) Zugriff 19.12.2002). Lizenz: "Sun Microsystems, Inc. Binary Code License Agreement".
- XML:DB-API Referenzimplementierung (siehe [http://www.xmldb.org/xapi/index.html,](http://www.xmldb.org/xapi/index.html) Zugriff: 19.12.2002). Lizenz: "The XML:DB Initiative Software License, Version  $1.0^{47}$ .
- Struts Version 1.1-b2 (siehe [http://jakarta.apache.org/struts/index.html,](http://jakarta.apache.org/struts/index.html) Zugriff 19.12.2002). Lizenz: "The Apache Software License, Version 1.1"<sup>74</sup>
- XSL DocBook Stylesheet Distribution 1.60.0 (siehe<http://docbook.sourceforge.net/> Zugriff 22.01.2003). Open-Source.
- XSL Stylesheets zur Generierung von ISBN Buchland-Strichcodes der Firma Render-X (siehe<http://www.renderx.com/barcodes.html> Zugriff 18.01.2003).

<sup>74</sup>siehe http://xml.apache.org/LICENSE (Zugriff 19.12.2002)

<sup>75</sup>siehe http://www.xmldb.org/legal.html (Zugriff: 19.12.2002)

## **B.2. Produktionsumgebung**

## **B.2.1. XML-Datenbankserver**

- Windows 2000 Professional
- Tamino Version 3.1.2.1

Die Tamino-Distribution Version 3.1.2.1 beinhaltet eine Version der Software "Log4J". Benutzt wurde jedoch eine andere Version dieser Software:

• Log4J Version 1.2.7 (siehe<http://jakarta.apache.org/log4j/docs/index.html>, Zugriff 19.12.2002). Lizenz: "The Apache Software License, Version  $1.1^{\circ 76}$ .

Für den Zugriff auf Tamino über die XML:DB-API wurde eine überarbeitete Version dieser Implementation benutzt, welche als Preview-Version von der Software-AG per Email übermittelt wurde.

### **B.2.2. Anwendungsserver**

- Suse Linux 8.0
- Java(TM) 2 SDK, Standard Edition 1.4.1 (siehe [http://java.sun.com/j2se/1.4.1/,](http://java.sun.com/j2se/1.4.1/) Zugriff 19.12.2002). Lizenz: "Sun Microsystems, Inc. Binary Code License Agreement".
- Webserver: Apache Tomcat Version 4.06 (siehe [http://jakarta.apache.org/tomcat/index.html,](http://jakarta.apache.org/tomcat/index.html) Zugriff 19.12.2002). Lizenz: "The Apache Software License, Version 1.1"<sup>76</sup>.
- MySQL 3.23.48 aus der Linux Suse 8.0 Distribution.

Der Zugriff auf die MySQL-Datenbank erfolgt unter Hilfenahme des folgenden JDBC-Treibers:

• MySQL Connector/J (siehe [http://www.mysql.com/products/connector-j/index.html,](http://www.mysql.com/products/connector-j/index.html) Zugriff 19.12.2002). Lizenz: "GNU Lesser General Public License"<sup>77</sup>.

<sup>76</sup>siehe http://xml.apache.org/LICENSE (Zugriff 19.12.2002)

<sup>77</sup>siehe http://www.gnu.org/licenses/lgpl.html (Zugriff 19.12.2002)

# **Literaturverzeichnis**

### **Bücher**

- [Bach2000] Mike Bach. *XSL und XPath verständlich und praxisnah*. Addison-Wesley Verlag, München, Deutschland. September 2000. ISBN 3-8273-1661-8.
- [Brown2001] Simon Brown, Robert Burdick, Jayson Falkner, Ben Galbraith, Rod Johnson, Larry Kim, Casey Kochmer, Thor Kristmundsson, Sing Li, Dan Malks, Mark Nelson, Grant Palmer, Bob Sullivan, Geoff Taylor, John Timney, Sameer Tyagi, Geert Van Damme und Steve Wilkinson. *Professional JSP. 2nd Edition*. Wrox Press Ltd., Birmingham, England. Mai 2001. ISBN 1-861004-95-8.
- <span id="page-17-3"></span>[Deitsch2001] Andrew Deitsch und David Czarnecki. *Java Internationalization*. O'Reilly & Associates, Inc., Sebastopol, USA. März 2001. ISBN 0-596-00019-7.
- [Eckstein2001] Robert Eckstein und Michel Casabianca. *XML kurz und gut, 2nd Edition*. O'Reilly Verlag, Köln, Deutschland. November 2001. ISBN 3-89721-235-8.
- <span id="page-17-2"></span>[Gamma1994] Erich Gamma, Richard Helm, Ralph Johnson und John Vlissides. *Design Patterns*. Elements of Reusable Object-Oriented Software. Addison Wesley, Boston, USA. Oktober 1994. ISBN 0-201-63361-2.
- <span id="page-17-1"></span>[Goldfarb2000] Charles F. Goldfarb und Paul Prescod. *Das XML-Handbuch*. Anwendungen, Produkte, Technologien. Addison-Wesley Verlag, München, Deutschland. Oktober 2000. ISBN 3-8273-1712-6.
- [Kay2001] Michael Kay. *XSLT Programmer's Reference 2nd Edition*. Wrox Press, Birmingham, England. April 2001. ISBN 1-861005-06-7.
- <span id="page-17-4"></span>[Klettke2002] Meike Klettke und Holger Meyer. *XML & Datenbanken*. Konzepte, Sprachen und Systeme. dpunkt.verlag GmbH, Heidelberg, Deutschland. Dezember 2002. ISBN 3-89864-148-1.
- <span id="page-17-0"></span>[Walsh1999] Norman Walsh und Leonard Muellner. *DocBook: The Definitive Guide*. O'Reilly & Associates, Inc., Sebastopol, USA. Oktober 1999. ISBN 1-56592-580-7.

### **Zeitschriften**

- [IS 12/01] Jost Enderle. "XML in relationalen Datenbanken". *Informatik Spektrum 12/01*. S. 357-368. Springer-Verlag. Deutschland . Dezember 2001. ISSN 0170-6012.
- [iX 11/02] Karl Rehrl. "Jakarta Struts: Hilfe für komplexe Webanwendungen". *iX 11/02*. S. 130-134. Heise Verlag. Deutschland . November 2002. ISSN 0935-9680.

[WI 5/02] Thomas Tesch, Peter Frankhauser und Tim Weitzel. "Skalierbare Verarbeitung von XML mit Infonyte-DB". *Wirtschaftsinformatik 5/02*. S. 469-475. Vieweg Verlag. Deutschland . Oktober 2002. ISSN 0937-6429.

#### **Internet**

- [Böndgen2000] Roland Böndgen. *Developing XML Applications with Java*. [http://www.netobjectdays.org/pdf/00/slides/boendgen.pdf](#page-0-1) (Zugriff: 09.01.2003).
- [Bourret Online] Ronald Bourret. *XML and Databases*. <http://www.rpbourret.com/xml/XMLAndDatabases.htm> (Zugriff: 13.01.2003).
- [eWeeks2002] Dr. Timothy Dyck. *Server Databases Clash*. 25.02.2002. <http://www.eweek.com/article2/0,3959,293,00.asp> (Zugriff: 09.01.2003).
- [Govind1999 Online] Govind Seshadri. *Understanding JavaServer Pages Model 2 architecture*. Dezember 1999. [http://www.javaworld.com/javaworld/jw-12-1999/jw-12-ssj-jspmvc\\_p.html](http://www.javaworld.com/javaworld/jw-12-1999/jw-12-ssj-jspmvc_p.html) (Zugriff: 17.12.2002).
- [J2EE] *Designing Enterprise Applications with the J2EE Platform, Second Edition (online)*. [http://java.sun.com/blueprints/guidelines/designing\\_enterprise\\_applications\\_2e/](http://java.sun.com/blueprints/guidelines/designing_enterprise_applications_2e/) (Zugriff: 17.12.2002).
- [Kimber2002 Online] W. Eliot Kimber. *Using XSL Formatting Objects for Production-Quality Document Printing*. [http://www.isogen.com/papers/production-quality-xsl-fo.pdf](#page-0-1) (Zugriff: 05.01.2003).
- <span id="page-18-0"></span>[Schuster2000] Erwin Schuster und Stephan Wilhelm. *Content Management*. 18.12.2000. <http://www.gi-ev.de/informatik/lexikon/inf-lex-content-management.shtml> (Zugriff: 30.12.2002).
- [Slicing01] Marianne Valerius und Anna Simon. *Slicing Book Technology eine neue Technik für eine neue Lehre?*. [http://www.uni-koblenz.de/fb4/publikationen/gelbereihe/RR-8-2001/RR-8-2001.pdf](#page-0-1) (Zugriff: 30.12.2002).
- [Slicing02] Ingo Dahn und Gerhard Schwabe. *Personalizing Textbooks with Slicing Technologies - Concept, Tools, Architecture, Collaborative Use*. [http://dominosrv.uni-koblenz.de/iwi3/Literaturverwaltung.nsf/909998f5fa43206dc125](#page-0-1) [6a6500613af2/7bd9de137707b346c1256b650049f36c/\\$FILE/CLNGL04.pdf](#page-0-1) (Zugriff: 30.12.2002).
- [Steffen2001] Dr. Jens Peter Steffen. *Die native Speicherung von XML mit der Tamino XML Database*. 08.05.2001. [http://rzserv2.fh-lueneburg.de/u/tschritt/myweb/internetvideo/videos-htmlseiten/tamin](http://rzserv2.fh-lueneburg.de/u/tschritt/myweb/internetvideo/videos-htmlseiten/tamino080501.html) [o080501.html](http://rzserv2.fh-lueneburg.de/u/tschritt/myweb/internetvideo/videos-htmlseiten/tamino080501.html) (Zugriff: 10.01.2003).
- <span id="page-19-0"></span>[Walsh1999 Online] Norman Walsh und Leonard Muellner. *Docbook: The Definitive Guide (Online)*.<http://docbook.org/> (Zugriff: 15.12.2002).
- <span id="page-19-1"></span>[XML 1.0] Tim Bray. Jean Paoli. C. M. Sperberg-McQueen. Eve Maler. *Extensible Markup Language (XML) 1.0 (Second Edition)*. W3C Recommendation. 06.10.2000. <http://www.w3.org/TR/REC-xml> (Zugriff: 18.12.2002).
- <span id="page-19-2"></span>[XPath 1.0] James Clark. Steve DeRose. *XML Path Language (XPath) Version 1.0*. W3C Recommendation. 16.11.1999.<http://www.w3.org/TR/xpath> (Zugriff: 18.12.2002).
- <span id="page-19-3"></span>[XSL 1.0] Sharon Adler, Anders Berglund, Jeff Caruso, Stephen Deach, Tony Graham, Paul Grosso, Eduardo Gutentag, Alex Milowski, Scott Parnell, Jeremy Richman und Steve Zilles. *Extensible Stylesheet Language (XSL) Version 1.0*. W3C Recommendation. 15.10.2001.<http://www.w3.org/TR/xsl/> (Zugriff: 18.12.2002).
- <span id="page-19-4"></span>[XSLT 1.0] James Clark. *XSL Transformations (XSLT) Version 1.0*. W3C Recommendation. 16.11.1999.<http://www.w3.org/TR/xslt> (Zugriff: 18.12.2002).

# **Glossar**

#### <span id="page-20-2"></span>**API**

Abkürzung für "Application Programming Interface", eine dokumentierte Anwendungsprogrammschnittstelle.

#### <span id="page-20-3"></span>**AWÖ**

Abkürzung für "IT-Anwendungen in der öffentlichen Verwaltung". Dies ist eine Vorlesung an der [FH NON,](#page-22-1) in der unter anderem das [LIVE-](#page-24-1)System entstanden ist. *Siehe auch [LIVE.](#page-24-1)*

#### **Binärdokumente**

Mit "Binärdokumenten" sind Dokumente gemeint, die nicht ausschließlich aus Textdaten bestehen, sondern zusätzlich oder ausschließlich binäre Informationen enthalten. Beispiele hierfür sind u.a. Microsoft Word oder das [PDF](#page-24-0)-Format.

#### <span id="page-20-1"></span>**CMS**

Abkürzung für "Content-Management-System".

Softwaresystem für das Administrieren von Webinhalten mit Unterstützung des Erstellungsprozesses basierend auf der Trennung von Inhalten und Struktur.

—aus dem Glossar von<http://www.contentmanager.de/> (Zugriff: 30.12.2002)

Eine detaillierte Erläuterung von Content-Management-Systemen ist unter [\[Schuster2000\]](#page-18-0) zu erhalten. *Siehe auch [DMS](#page-21-1).*

#### **CSS**

Abkürzung für "Cascading Style Sheet", einem Mechanismus zum Hinzufügen von Stilelementen zu Web-Dokumenten. CSS wird vom *World Wide Web Consortiums* entwickelt, zum jetzigen Zeitpunkt existiert eine Empfehlung zu CSS Level 1 und CSS Level 2. Weitere Informationen sind erhältlich auf der CSS Homepage unter <http://www.w3.org/Style/CSS/> (Zugriff: 30.12.2002).

#### <span id="page-20-0"></span>**DigiPub-DMS**

Abkürzung für "DigiPub Document-Management-System". Grundsystem des [DPS-](#page-22-2)

Projektes, das Ergebnis dieser Arbeit. Das System ist erreichbar unter: <http://digipub.fhnon.de> (Zugriff: 15.12.2002) *Siehe auch [DPS](#page-22-2), [DigiPub-System.](#page-21-2)*

#### <span id="page-21-2"></span>**DigiPub-System**

Das DigiPub-System ist das Ergebnis des Forschungsprojektes [DPS](#page-22-2). Es besteht aus dem in diesem Dokument beschriebenen [DigiPub-DMS](#page-20-0) sowie einem aufbauenden Zahlungs-, Sicherheits- und Versandsystem, welches von Stephan Wiesner erstellt wurde. *Siehe auch [DPS](#page-22-2), [DigiPub-DMS](#page-20-0).*

#### <span id="page-21-1"></span>**DMS**

"Document-Management-System", ein System zur Ermöglichung von Document Management, eine mögliche Ausprägung von [CMS.](#page-20-1) Document Management kann wie folgt definiert werden:

Document Management ist der Verwaltungsprozess von Dokumenten über ihre Lebensdauer. Vom Beginn an über die Erstellung, Durchsicht, Speicherung und Verbreitung bis zur Löschung.

— aus dem Glossar der Document Management Avenue, Website unter: [http://cgi.parapadakis.plus.com/,](http://cgi.parapadakis.plus.com/) (Zugriff 30.12.2002). Eigene Übersetzung.

*Siehe auch [CMS](#page-20-1).*

#### <span id="page-21-0"></span>**DocBook**

"DocBook" ist eine [DTD](#page-22-0) zum Schreiben von strukturierten Dokumenten in [SGML](#page-25-1) oder [XML](#page-26-0). DocBook ist besonders gut für technische Dokumentationen geeignet und wird von vielen Organisationen zum Erstellen solcher Dokumentationen genutzt (vgl. [\[Walsh1999\]](#page-17-0) S. ix).

Docbook wird vom DocBook Technical Committee der OASIS (Organization for the Advancement of Structured Information Standards) gepflegt (siehe <http://www.oasis-open.org/committees/docbook/>, Zugriff 30.12.2002). Die offizielle Dokumentation repräsentiert [\[Walsh1999\],](#page-17-0) welche auch online erreichbar ist unter [\[Walsh1999 Online\]](#page-19-0).

#### <span id="page-21-3"></span>**DOM**

Abkürzung für "Document Object Model", [API](#page-20-2) für einen kontextabhängigen Zugriff auf Teile des [XML](#page-26-0) Baumes.

Das Document Object Model ist eine plattform- und sprachunabhängige Schnittstelle, die Programmen und Skripten erlaubt, dynamisch auf Dokumente

zuzugreifen und ihren Inhalt, Struktur oder Stil zu ändern. Das Dokument kann weiterverarbeitet und das Ergebnis dieser Verarbeitung in die zu präsentierende Seite eingebunden werden.

—<http://www.w3.org/DOM/> (Zugriff 01.01.2003), Eigene Übersetzung.

Weitere Informationen sind erhältlich auf den Internetseiten des *World Wide Web Consortiums* unter<http://www.w3.org/DOM/> (Zugriff: 31.12.2002).

#### <span id="page-22-2"></span>**DPS**

Abkürzung für das Forschungs- und Entwicklungsprojekt "Digitales Publizieren im Selbstverlag" der Fachhochschule Nordostniedersachsen mit dem Thema: *Modellieren und Implementieren eines Dokument-Management-Portals basierend auf X-Technologie*.

#### **DSSSL**

Abkürzung für "Document Style Semantics and Specification Language". Sprache zum Beschreiben des Layouts von [SGML](#page-25-1) Dokumenten. DSSSL ist spezifiziert unter ISO/IEC 10179:1996 (siehe<http://www.iso.ch/cate/d18196.html> (Zugriff: 31.12.2002). *Siehe auch [SGML.](#page-25-1)*

#### <span id="page-22-0"></span>**DTD**

Abkürzung für "Dokumententyp-Definition" (*Document Type Definition*).

Eine Dokumententyp-Definition (oder DTD) ist eine Reihe von Definitionen für Elementtypen, Attribute, Entities und Notationen. Sie deklariert, welche davon innerhalb des Dokumentes und an welchen Stellen sie zulässig sind.

— [\[Goldfarb2000\],](#page-17-1) S. 74

Für weitere Informationen wird auf die *XML 1.0* Empfehlung verwiesen. Sie ist erreichbar auf den Internetseiten des *World Wide Web Consortiums* (siehe [\[XML 1.0\]\)](#page-19-1). *Siehe auch [XML](#page-26-0), [XML Schema.](#page-26-1)*

#### <span id="page-22-1"></span>**FH NON**

Abkürzung für die "Fachhochschule Nordostniedersachsen".

#### **FTP**

Abkürzung für "File Transfer Protocol". Bezeichnet einen Dienst, um Dateien zwischen Rechnern zu übertragen und gleichzeitig das Protokoll für diese Übertragung, welches auf dem *Transmission Control Protokoll* (TCP) beruht (vgl. [http://www.hu-berlin.de/rz/comm/progr/ftp.html\)](http://www.hu-berlin.de/rz/comm/progr/ftp.html). Die Spezifikation zu FTP ist zu finden auf den Internetseiten der *Internet Engineering Task Force* unter <http://www.ietf.org/rfc/rfc0959.txt> (Zugriff: 31.12.2002).

#### <span id="page-23-1"></span>**HTML**

Abkürzung für "HyperText Markup Language", auf [SGML](#page-25-1) basierende Markupsprache zur Darstellung von Internetinhalten in Webbrowsern. Aktuelle Empfehlungen des *World Wide Web Consortiums* sind HTML 4.01 und dessen Neuformulierung in [XML](#page-26-0), XHTML 1.0. Die offizielle HTML Homepage ist erreichbar unter<http://www.w3.org/MarkUp/> (Zugriff: 30.12.2002).

#### <span id="page-23-0"></span>**HTTP**

Abkürzung für "HyperText Transport Protocol", zustandsloses Protokoll in der Anwendungsschicht. Eine Liste mit Spezifikationen zu HTTP ist erreichbar unter <http://www.w3.org/Protocols/Specs.html> (Zugriff: 31.12.2002).

#### **ISBN**

Abkürzung für "International Standard Book Number", internationales Identifikationsmerkmal zur Kennzeichnung von Verlagserzeugnissen. Für weitere Informationen siehe "Internationale Standard-Buchnummer Agentur für [die Bundesrepublik] Deutschland", <http://www.german-isbn.org/> (Zugriff: 18.12.2002)

#### **JAXP**

Abkürzung für "Java API for XML Processing", eine [API](#page-20-2) von *Sun Microsystems, Inc* zur Unterstützung javaseitiger Bearbeitung von [XML](#page-26-0)-Dokumenten mit Hilfe von [DOM,](#page-21-3) [SAX](#page-25-2) und [XSLT](#page-27-1) (siehe [http://java.sun.com/xml/jaxp/index.html,](http://java.sun.com/xml/jaxp/index.html) Zugriff: 31.12.2002). Die aktuelle Spezifikation für JAXP 1.2 vom 10.09.2002 ist zu finden unter <http://jcp.org/aboutJava/communityprocess/final/jsr063/index2.html> (Zugriff: 30.12.2002)

#### **JDBC**

Die "JDBC Data Access API", eine Datenbankschnittstelle von *Sun Microsystems, Inc* um Java-Programmen einen einheitlichen Zugriff auf Datenbank-Software zu ermöglichen (siehe [http://java.sun.com/products/jdbc/,](http://java.sun.com/products/jdbc/) Zugriff: 31.12.2002). Die aktuelle Spezifikation für JDBC 3.0 vom 09.05.2002 ist zu finden unter <http://jcp.org/aboutJava/communityprocess/final/jsr054/index.html> (Zugriff: 30.12.2002).

#### **JSP**

Abkürzung für "Java Server Page", einer Weiterentwicklung der Java Servlet Technologie (Java-Programme zur Bearbeitung von [HTTP-](#page-23-0)Anfragen). JSP-Dateien können [HTML-](#page-23-1)Elemente enthalten, Java-Anweisungen werden durch besonders gekennzeichnete Elemente eingebettet. JSP-Dateien werden zur Laufzeit zu Servlets kompiliert (siehe <http://java.sun.com/products/jsp/>, Zugriff 31.12.2002). Die aktuelle Servlet 2.3 sowie JSP 1.2 Spezifikation vom 25.09.2001 ist erreichbar unter <http://jcp.org/aboutJava/communityprocess/final/jsr053/index.html> (Zugriff: 30.12.2002).

#### <span id="page-24-1"></span>**LIVE**

Abkürzung für "Lehrinhalte interaktiv veröffentlichen". Das *LIVE-System* ist das Ergebnis des [AWÖ](#page-20-3)-Projektes aus dem Sommersemester 2002 an der [FH NON](#page-22-1) und Ausgangsbasis für das [DPS](#page-22-2)-Projekt. Das LIVE-System ist erreichbar unter<http://live.fhnon.de> (Zugriff: 30.12.2002). *Siehe auch [AWÖ](#page-20-3).*

#### **Mandant**

"Mandant" [lat.], der Auftraggeber (Bertelsmann Universal Lexikon Band 11). Im Rahmen des [DigiPub-DMS](#page-20-0) wird unter Mandant ein Verantwortungsbereich verstanden, für den eine bestimmte Person (natürlich oder juristisch) verantwortlich ist.

#### **MIME**

Abkürzung für "Multipurpose Internet Mail Extensions". Erweiterung des Internet Email Protokolls, um verschiedene Dateiformate als Nachrichten zu versenden. Die Spezifikation kann auf den Internetseiten der *Internet Engineering Task Force* in fünf Teilen unter RFC 2045-2049 abgerufen werden (siehe<http://www.ietf.org/rfc.html>, Zugriff: 31.12.2002).

#### **MVC**

Abkürzung für "Model-View-Controller", ein Designmuster, welches erstmals in der Programmiersprache Smalltalk aufgetreten ist. MVC teilt eine Anwendung in drei Teile auf: *Model* beinhaltet die Anwendungslogik, *View* die Präsentationsschicht und *Controller* definiert die Zuordnung von Anwendungslogik zur Präsentation[sschicht \(vgl.](#page-17-2) [Gamma1994], S. 4).

#### <span id="page-24-0"></span>**PDF**

Abkürzung für "Portable Document Format", ein Dokumentenformat entwickelt von Ad-

obe Systems Incorporated.

#### <span id="page-25-2"></span>**SAX**

Abkürzung für "Simple [API](#page-20-2) for XML", API zur ereignisgesteuerten Bearbeitung von [XML](#page-26-0). Weitere Informationen sind auf der offiziellen Website von SAX zu finden (siehe <http://www.saxproject.org/>, Zugriff: 31.12.2002).

#### <span id="page-25-1"></span>**SGML**

Abkürzung für "Standard Generalized Markup Language", Sprache zur Beschreibung von Dokumentenstrukturen mit Hilfe von Elementen (Markup). SGML ist spezifiziert unter ISO 8879:1986 (siehe<http://www.iso.ch/cate/d16387.html>, Zugriff: 30.12.2002).

#### **SQL**

Abkürzung für "Structured Query Language", Abfragesprache für relationale Datenbanken, standardisiert unter ANSI-92 SQL.

#### **Unicode**

16-Bit Zeichencode zur Darstellung aller Schriftzeichen verwendeter Sprachen in einem Zeichensatz (vgl. [\[Deitsch2001\]](#page-17-3), S. 145). Weitere Informationen sind erhältlich auf der Unicode Homepage unter<http://www.unicode.org/> (Zugriff: 08.01.2003).

#### <span id="page-25-0"></span>**URI**

Abkürzung für "Uniform Resource Identifier", eindeutige Adresse zum Identifizieren von Resourcen im Internet, auch unter URL (Uniform Resource Locator) bekannt (vgl. <http://www.w3.org/Addressing/>, Zugriff: 02.01.2003).

#### **virtuelle Dokumente**

Als "virtuelle Dokumente" werden Dokumente bezeichnet, die durch Auswahl von einzelnen Dokumententeilen von [DigiPub-DMS](#page-20-0) neu erstellt wurden und in dieser Form nicht als eigenständiges Dokument zur Verfügung gestellt worden sind.

#### **Whitespace**

Unter "Whitespace" werden Zeichen verstanden, deren Darstellung keine Farbe verwendet. Hierzu zählen Tabulatoren, Leerzeichen und Zeilenumbrüche.

#### **W3C**

Abkürzung für das *World Wide Web Consortium*. Die Website des W3C ist erreichbar unter<http://www.w3.org/> (Zugriff: 10.12.2002).

#### <span id="page-26-0"></span>**XML**

Abkürzung für "eXtensible Markup Language". XML ist eine Teilmenge von [SGML](#page-25-1). und genau wie diese eine textbasierte Meta-Auszeichnungssprache, die die Beschreibung, den Austausch, die Darstellung und die Manipulation von strukturierten Daten erlaubt, so daß diese von einer Vielzahl von Anwendungen genutzt werden können (vgl. [http://www.wirtschaftsinformatik.de/wi\\_artikel.php?sid=769](http://www.wirtschaftsinformatik.de/wi_artikel.php?sid=769), Zugriff: 20.12.2002).

Die *XML 1.0* Empfehlung ist erreichbar auf den Internetseiten des *World Wide Web Consortiums* (siehe [\[XML 1.0\]\)](#page-19-1).

#### <span id="page-26-3"></span>**XML Query**

"XML Query", auf [XPath](#page-26-2) basierende XML-Anfragesprache (vgl. [\[Klettke2002\]](#page-17-4), Kapitel 10.3). Weitere Informationen sind erhältlich auf den Internetseiten des *World Wide Web Consortiums* (siehe [http://www.w3.org/XML/Query,](http://www.w3.org/XML/Query) Zugriff: 31.12.2002). *Siehe auch [XML](#page-26-0), [XPath](#page-26-2).*

#### <span id="page-26-1"></span>**XML Schema**

"XML Schema", Sprache zur Definition von [XML](#page-26-0)-Dokumenten ähnlich zu [DTD,](#page-22-0) jedoch selbst in [XML](#page-26-0) spezifiziert und mit erweiterten Möglichkeiten. Die aktuelle Empfehlung für *XML Schema* vom 02.05.2001 ist erreichbar auf den Internetseiten des *World Wide Web Consortiums* und besteht aus drei Teilen:

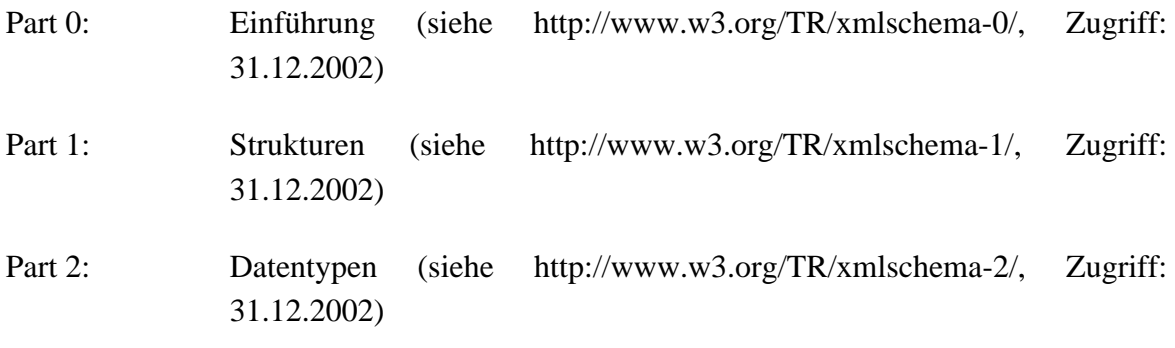

*Siehe auch [XML](#page-26-0), [DTD](#page-22-0).*

#### <span id="page-26-2"></span>**XPath**

"XML Path Language", Sprache zur Adressierung von Teilknoten eines [XML-](#page-26-0)

Dokumentes (vgl. [\[Klettke2002\]](#page-17-4), Kapitel 10.2). Die *XPath 1.0* Empfehlung ist erreichbar auf den Internetseiten des *World Wide Web Consortiums* (siehe [\[XPath 1.0\]\)](#page-19-2). *Siehe auch [XML](#page-26-0), [XML Query](#page-26-3).*

#### <span id="page-27-0"></span>**XSL**

"eXtensible Stylesheet Language", Sprache zur Erstellung von Stylesheets für [XML](#page-26-0). Besteht aus den Teilen [XSLT](#page-27-1), [XPath](#page-26-2) und *XSL* (Formatting Objects) (vgl. <http://www.w3.org/Style/XSL/>, Zugriff: 31.12.2002). Letzteres beschreibt ein [XML](#page-26-0) Vokabular zur Spezifikation der Formatierung. Die *XSL 1.0* (Formatting Objects) Empfehlung ist erreichbar auf den Internetseiten des *World Wide Web Consortiums* (siehe [\[XSL](#page-19-3) [1.0\]\)](#page-19-3).

*Siehe auch [XML](#page-26-0), [XSLT.](#page-27-1)*

#### <span id="page-27-1"></span>**XSLT**

"XSL Transformations", Sprache für die Transformation von [XML](#page-26-0)-Dokumenten. Die *XSLT 1.0* Empfehlung ist erreichbar auf den Internetseiten des *World Wide Web Consortiums* (siehe [\[XSLT 1.0\]\)](#page-19-4). *Siehe auch [XML](#page-26-0), [XPath](#page-26-2), [XSL](#page-27-0).*

#### **X-Technologien**

"X-Technologien" umfasst sämtliche *XML*-basierende Technologien. Hierzu gehören u.a. [XML](#page-26-0), [XSL,](#page-27-0) [XSLT](#page-27-1) und [XPath.](#page-26-2) Weitere Informationen sind erhältlich auf den Internetseiten des *World Wide Web Consortiums* (siehe<http://www.w3.org/>, Zugriff: 04.01.2003). *Siehe auch [XML](#page-26-0), [XSL](#page-27-0), [XSLT,](#page-27-1) [XML Schema](#page-26-1), [XPath](#page-26-2), [XML Query](#page-26-3).*

#### **ZIP**

Dateiformat für komprimierte Daten. Ein Programm zum Erstellen solcher Dateien unter Microsoft Windows ist beispielsweise *WinZip* (eine kostenlose Testversion ist erhältlich unter<http://www.winzip.de/>, Zugriff: 11.01.2003).

## **Stichwortverzeichnis**

## **A**

Annotation, 71 Beispiel, 76 Zope Book, 16 Autorensicherheit, 2 AWÖ, 1

#### **B**

Benutzer, 53 Nutzerrollen, 44 Binärdokumente, 63 Books on Demand, 13

#### **C**

CMS, 9 Collection, 33, 49 Contropolis, 10

#### **D**

Datenbank Infonyte DB, 31 MySQL, 34 Tamino, 30 DMS, 9 DocBook, 28, 69, 73 Elementbeispiele, 4 DocBookWriter, 2 DOM, 42 PDOM, 31 DTD, 20 Beispiel, 20 Grundlagen, 20

#### **F**

Fehlerbehandlung, 46 FOP, 27, 61 Performance, 62 Systemeinstellung, 63

#### **I**

ILIAS, 11 Internationalisierung, 41 Struts, 38

ISBN, 6, 56 Buchland-Strichcode, 62

#### **K**

Konfiguration, 50 Konventionen, 3 Java, 5 JavaDoc, 5 JSP, 6

#### **L**

LIVE, 1

#### **M**

Mandant, 51 Nutzergruppen, 51 Metadaten, 59, 63 MVC, 40 Struts, 35 MySQL, 34 Datenbankdesign, 47

### **O**

OPUS, 11

### **P**

PDF Erzeugung, 61 PDOM, 31 Print on Demand, 13 Protokollierung, 47 Publikationssystem, 10 PXSLT, 31

#### **S**

SAX, 42 SGML, 18 Sicherheitssystem, 6, 70 Einstellungen, 56 Slicing Book Technology, 14 StructuredText, 16 Struts, 35 Architektur, 37

#### **T**

Tag-Bibliothek, 37

Tamino, 30 Datenbankdesign, 48 XML:DB, 33

#### **V**

Versandsystem, 6 Virtuelle Dokumente, 68 Slicing Books Technology, 14

### **X**

XML, 18 Beispiel, 19 Datenzugriff, 42 Grundlagen, 18 Parser, 22 Spezifikationen, 28 XML Schema, 23 XML:DB, 32, 62 XPath, 24, 33, 65 XSL, 23, 61, 66 Konventionen, 6 PXSLT, 31 XSL Formatting Objects, 26 XSLT, 25 XSLT-Prozessor, 26

### **Z**

Zahlungssystem, 2, 6 Schnittstelle, 70 Zope Book, 16